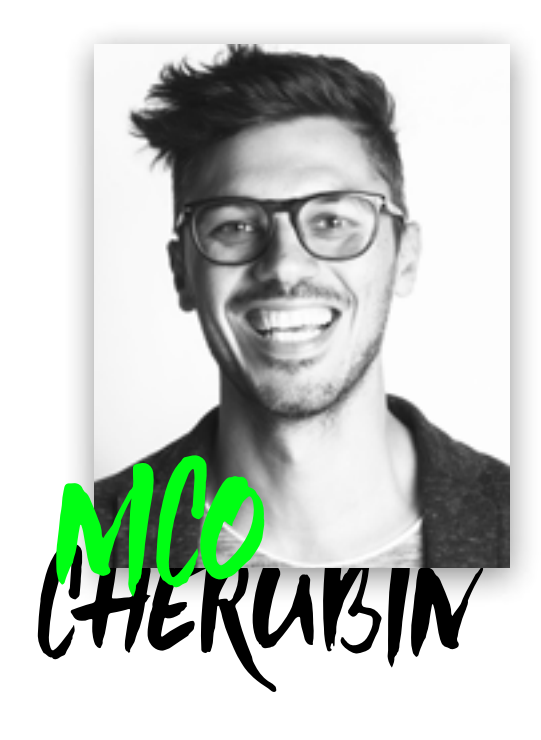

independent interactive designer, based in italy, technology passionate

i love design and prototye everything, with no limitation, make things that helps people interact with technology, with a touch of beauty, and a keen interest in development part.

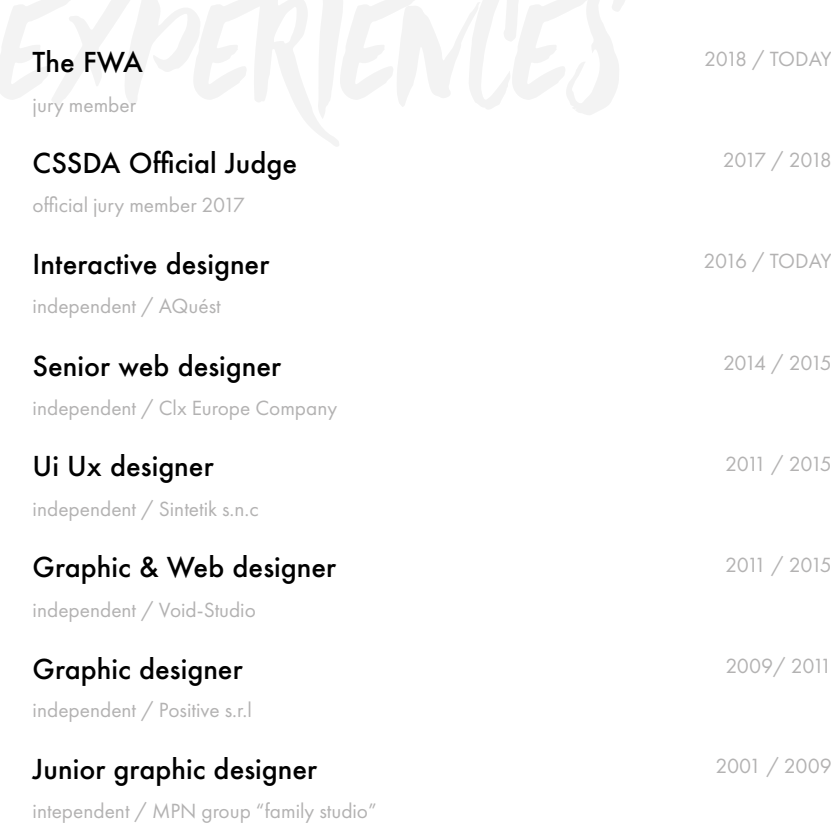

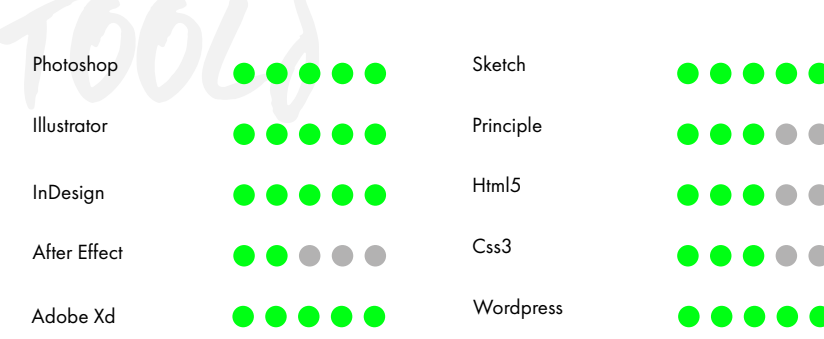

Grid & Layout. Good sense for typography.

Wireframing & protoyping.

Image editing.

Interaction Design. Icon set Design. Printing knowledge. Html & css knowledge.

D

12 Feb 1981

+39.345.45.70.962

www.nicocherubin.com

Verona

hello@nicocherubin.com

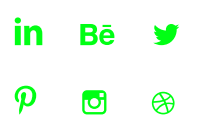

English advanced courses 2000 1996 / 2000 Oxford School of English / San Bonifacio - Vr

Foreing languages and the state of 1996 / 1998 Matteo Ricci institute / P.to di Legnago - Vr

Snowboarding, skateboarding. Working in team.

Easy living. Travel & good food.